## **Бюджетное учреждение высшего образования**

Ханты-Мансийского автономного округа-Югры "Сургутский государственный университет"

> УТВЕРЖДАЮ Проректор по УМР

\_\_\_\_\_\_\_\_\_\_\_\_\_\_Е.В. Коновалова

16 июня 2022 г., протокол УС №6

# **Компьютерная анимация и мультимедиа**

## рабочая программа дисциплины (модуля)

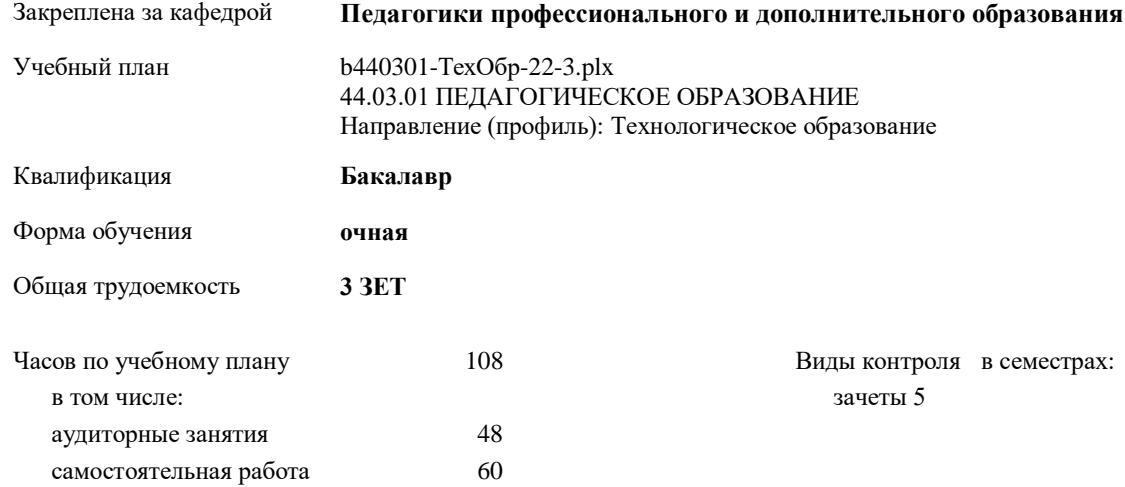

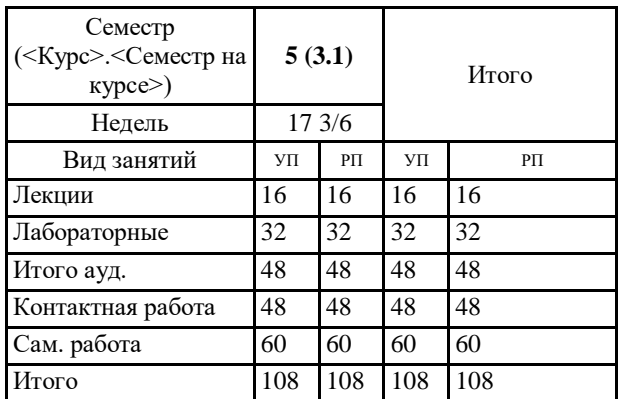

#### **Распределение часов дисциплины по семестрам**

#### Программу составил(и):

*кандидат педагогических наук, доцент, Богач Мария Аликовна;ст.преподаватель, Дроздова Анна Андреевна;Преподаватель, Мойсеенкова Маргарита Аликовна*

Рабочая программа дисциплины **Компьютерная анимация и мультимедиа**

разработана в соответствии с ФГОС:

Федеральный государственный образовательный стандарт высшего образования - бакалавриат по направлению подготовки 44.03.01 Педагогическое образование (приказ Минобрнауки России от 22.02.2018 г. № 121)

составлена на основании учебного плана: 44.03.01 ПЕДАГОГИЧЕСКОЕ ОБРАЗОВАНИЕ Направление (профиль): Технологическое образование утвержденного учебно-методическим советом вуза от 16.06.2022 протокол № 6.

Рабочая программа одобрена на заседании кафедры **Педагогики профессионального и дополнительного образования**

Зав. кафедрой канд. пед. наук, доцент Демчук Анастасия Владимировна

## **1. ЦЕЛИ ОСВОЕНИЯ ДИСЦИПЛИНЫ**

1.1 Целью дисциплины является ознакомление студентов с основами создания интерактивной векторной анимации, использующейся при создании Web-сайтов и презентаций, воспитательных и духовно-нравственных сюжетов, учебных пособий.

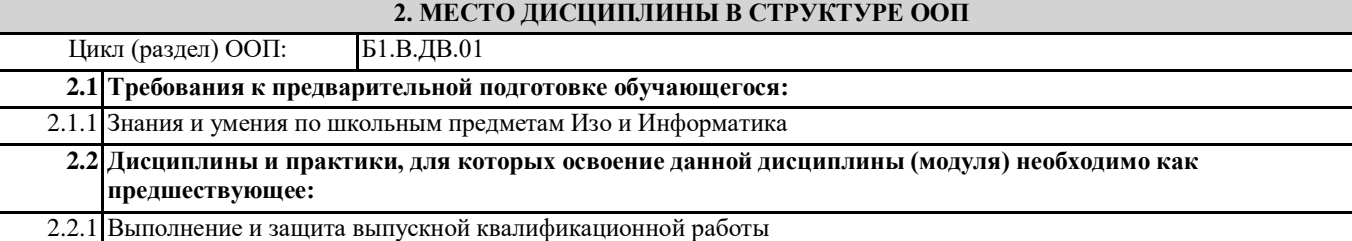

## **3. КОМПЕТЕНЦИИ ОБУЧАЮЩЕГОСЯ, ФОРМИРУЕМЫЕ В РЕЗУЛЬТАТЕ ОСВОЕНИЯ ДИСЦИПЛИНЫ (МОДУЛЯ)**

**ПК-3.2: Владеет принципами и навыками работы в специализированных программах компьютерной графики**

**ПК-3.4: Владеет основами работы с текстовыми редакторами, электронными таблицами, электронной почтой и браузерами, мультимедийным оборудованием**

#### **В результате освоения дисциплины обучающийся должен**

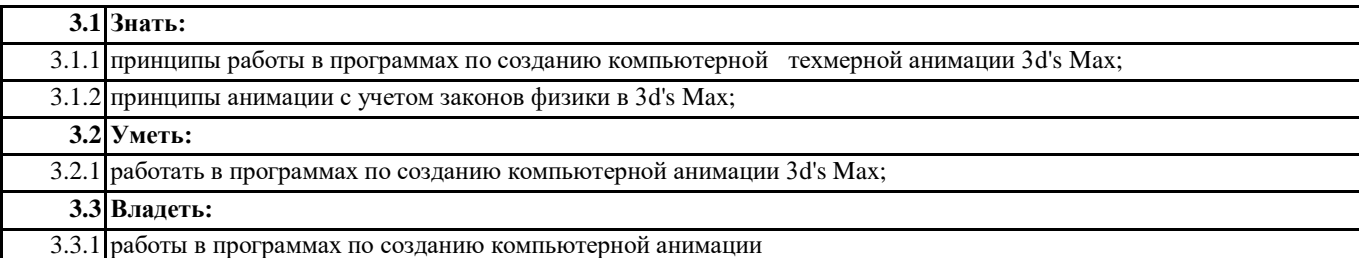

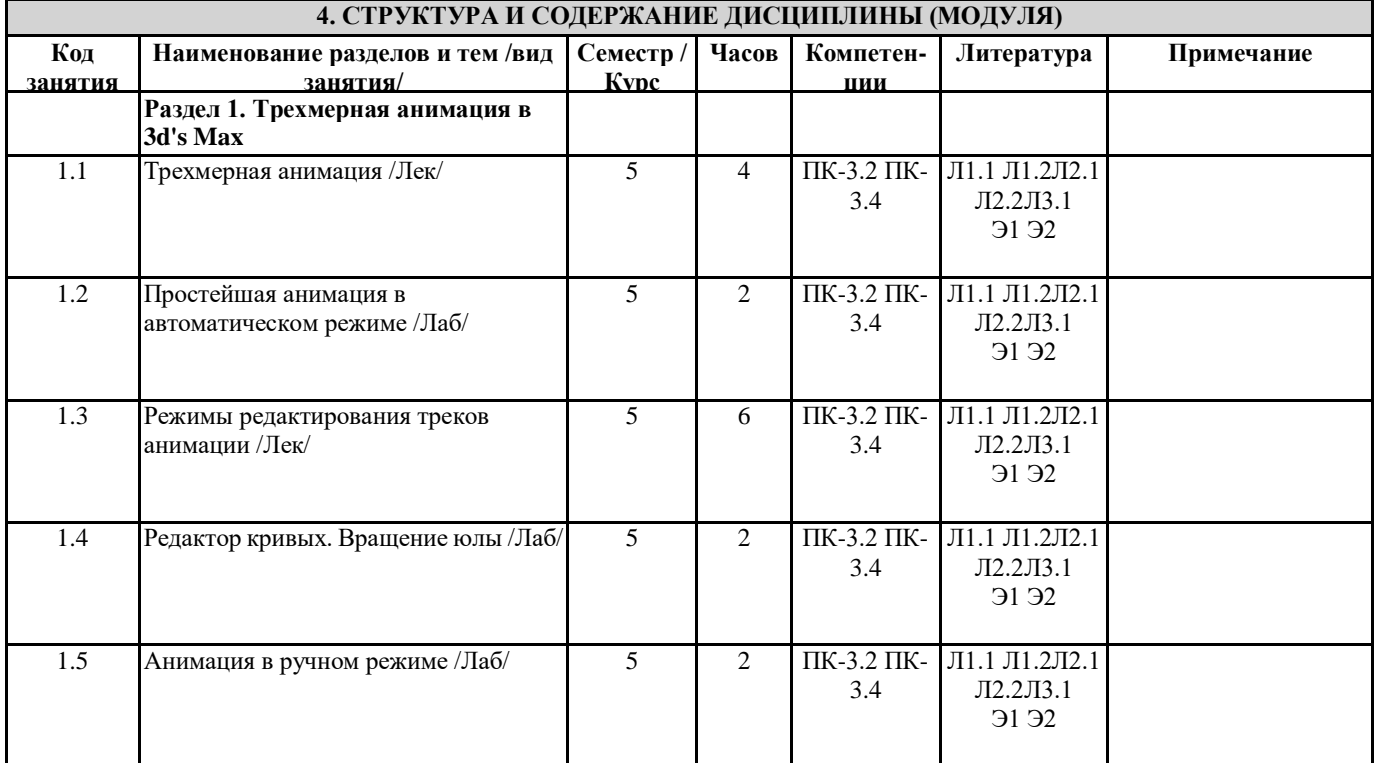

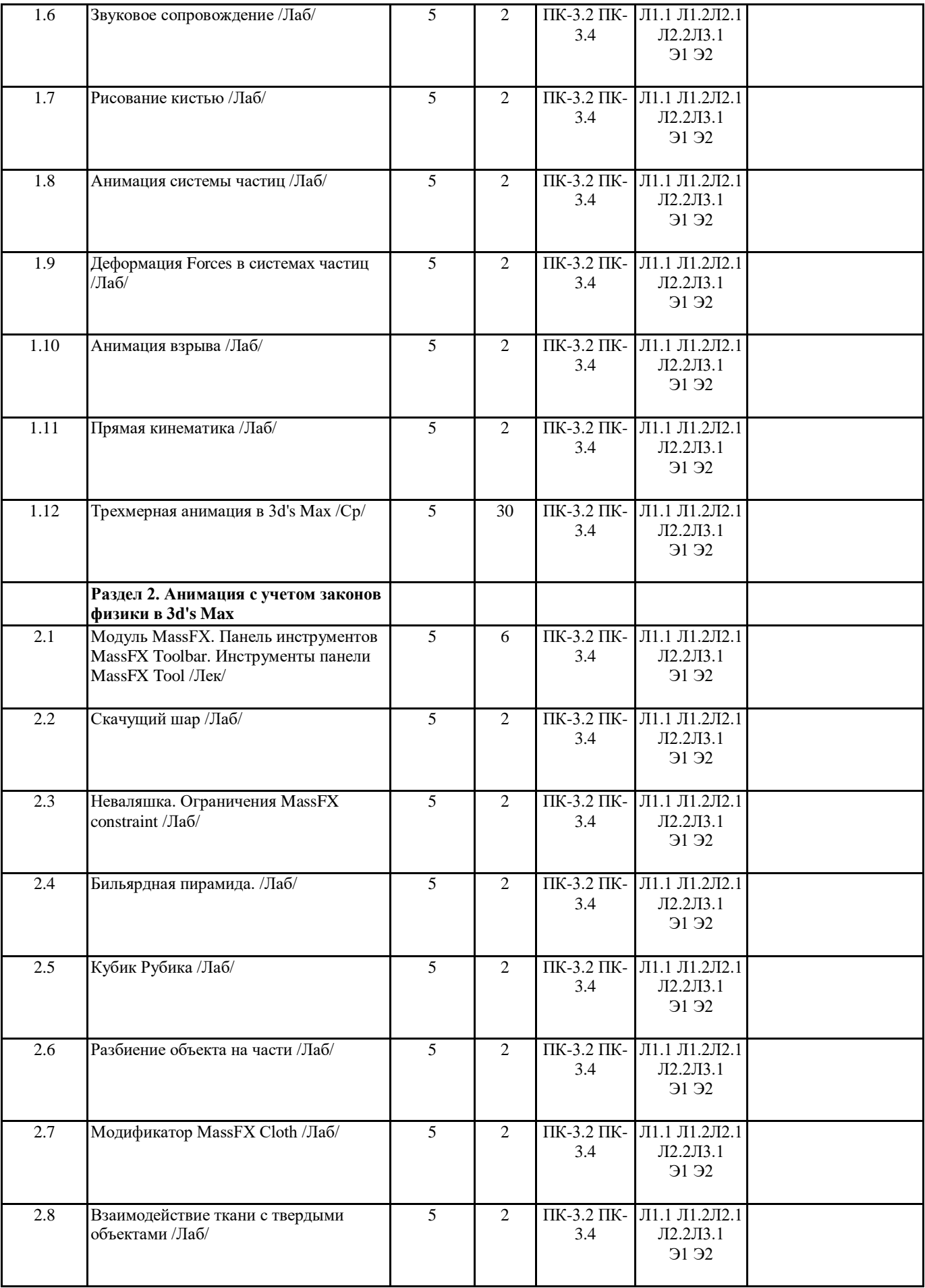

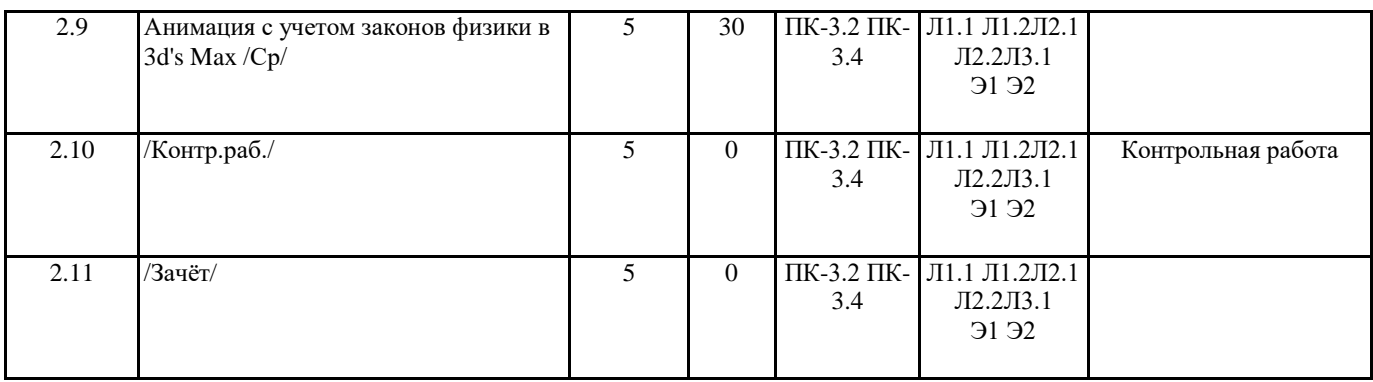

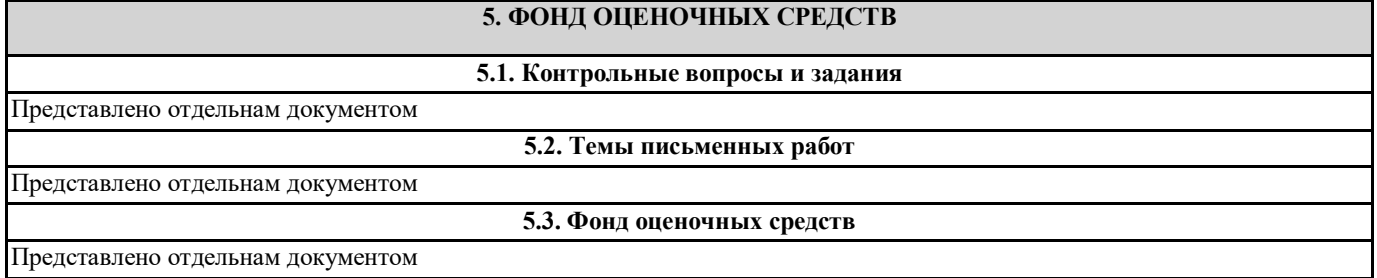

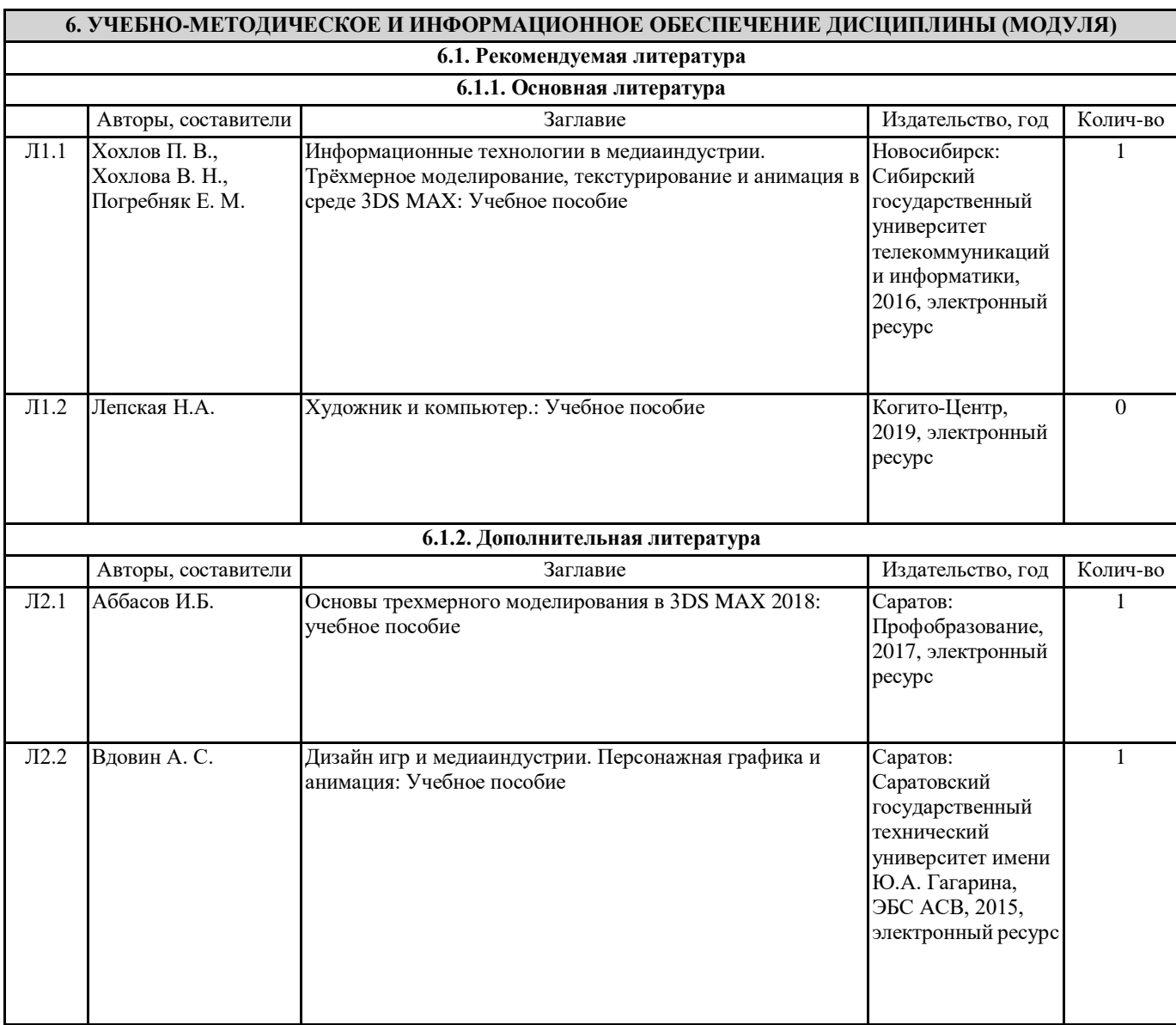

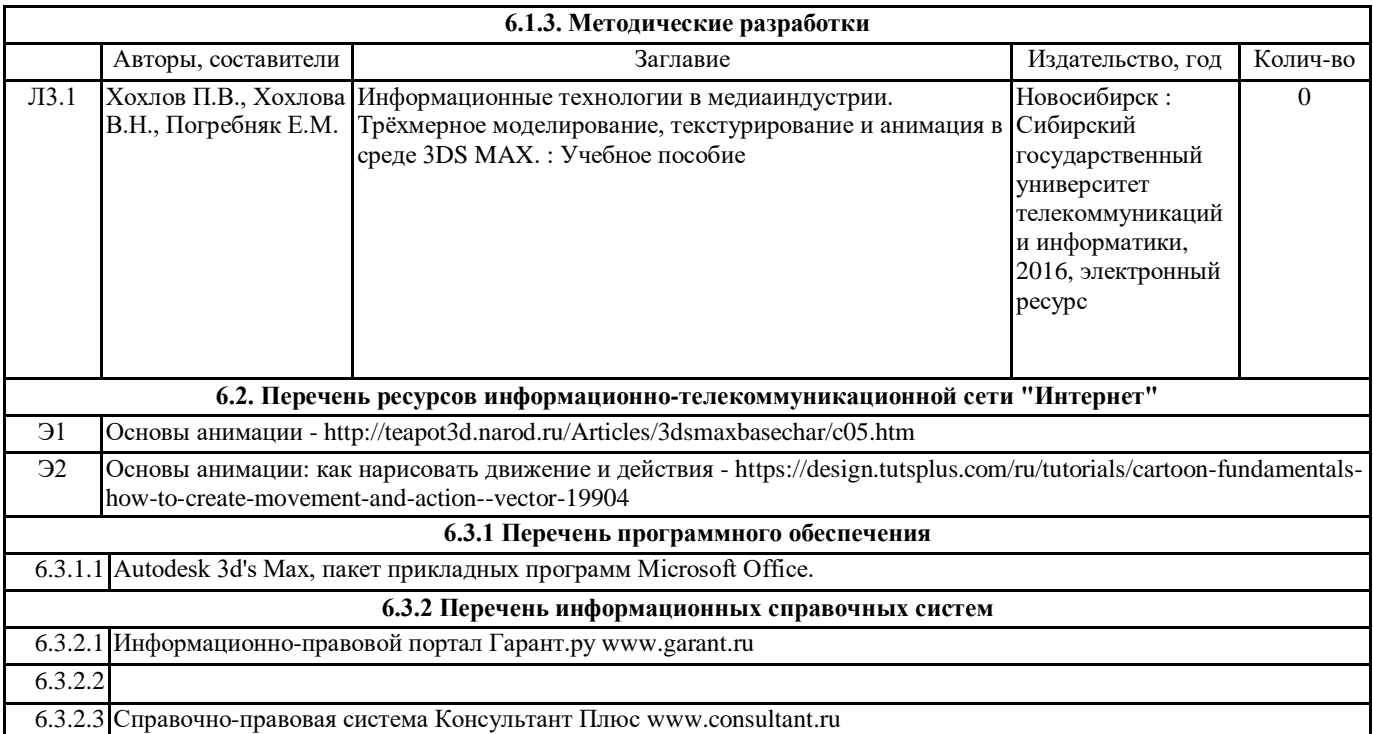

## **7. МАТЕРИАЛЬНО-ТЕХНИЧЕСКОЕ ОБЕСПЕЧЕНИЕ ДИСЦИПЛИНЫ (МОДУЛЯ)**

7.1 Учебная аудитория для проведения занятий лекционного типа, занятий семинарского типа (лабораторных занятий), групповых и индивидуальных консультаций, текущего контроля и промежуточной аттестации оснащена: комплект специализированной учебной мебели, маркерная (меловая) доска, комплект переносного мультимедийного оборудования - компьютер, проектор, проекционный экран, компьютеры с возможностью выхода в Интернет и доступом в электронную информационно-образовательную среду